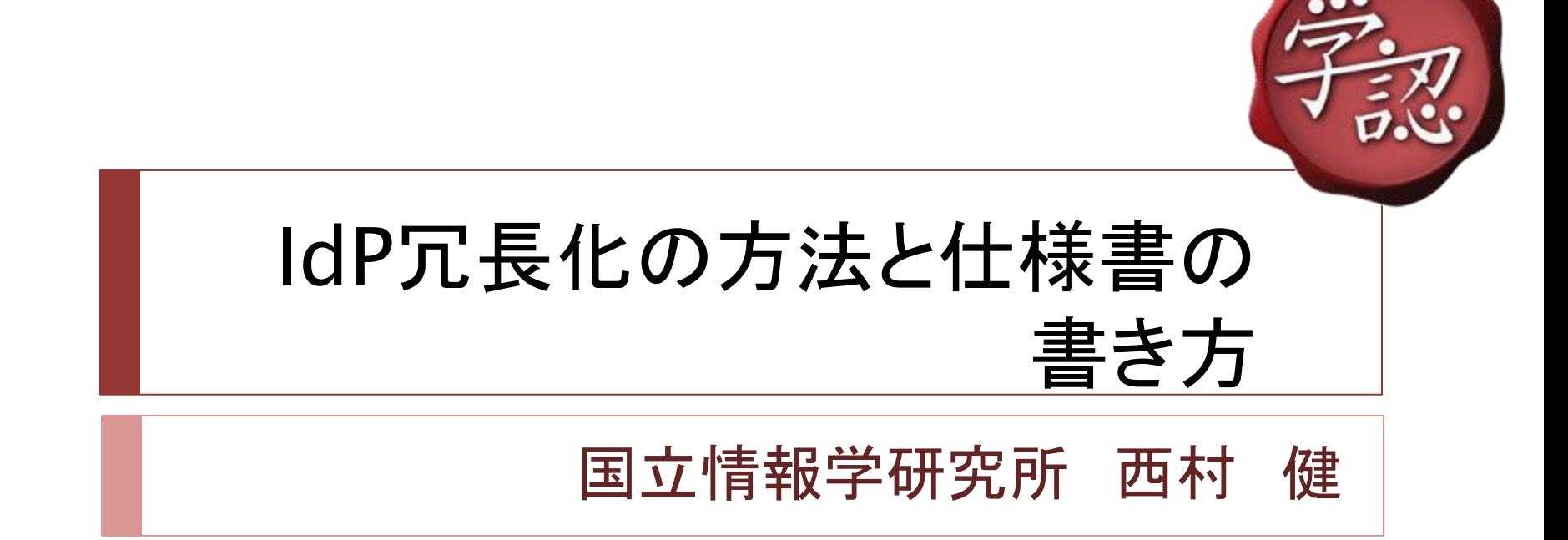

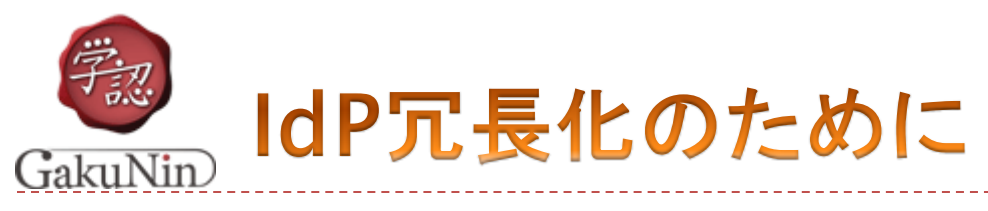

#### 冗長化(クラスタリング):

複数ノードでShibboleth IdPを起動する

▶ 1つのノードが落ちてもサービスを続ける →続けるためにはデータの同期が必要

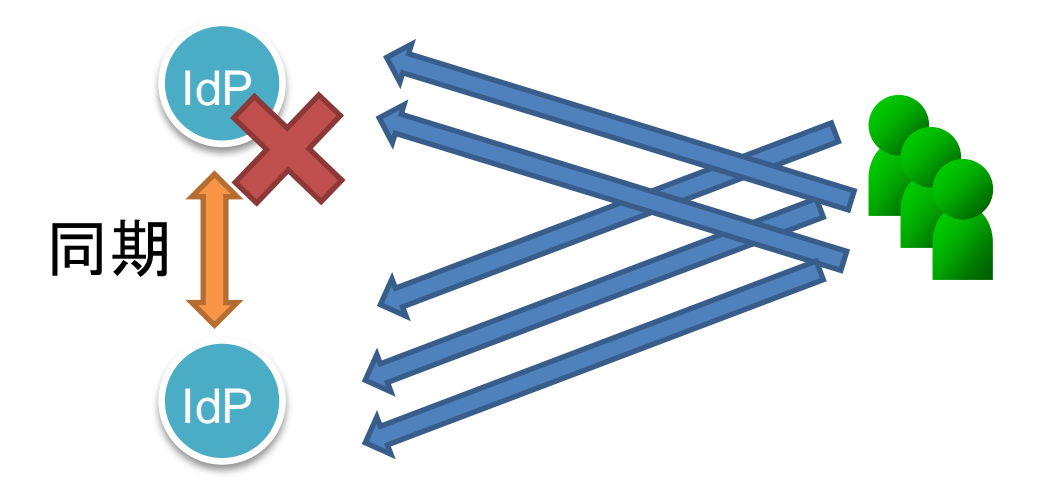

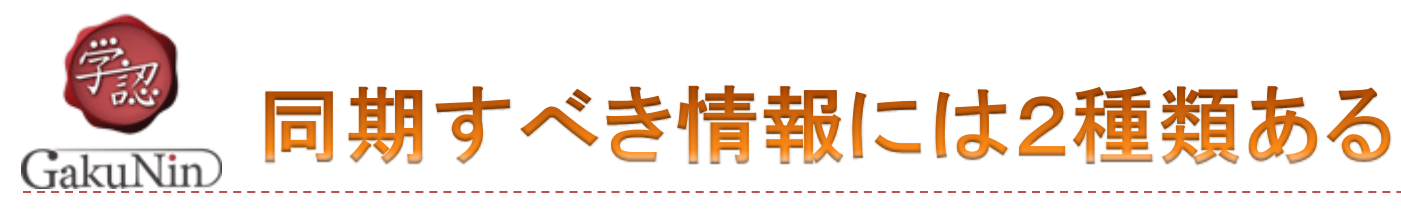

- ユーザが認証済みという情報
	- ▶ ログイン後
	- ▶ 長期間存在する(~8時間)
- ▶ ログイン処理中のみ存在する情報
	- ▶ ログイン画面を出して, ID/パスワードを送信するまでの間
	- ▶ 両者が別のノードだったらどうなる?
	- 短期間

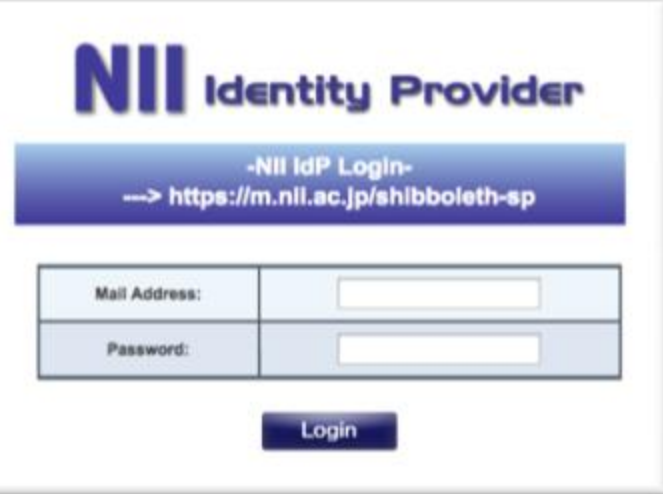

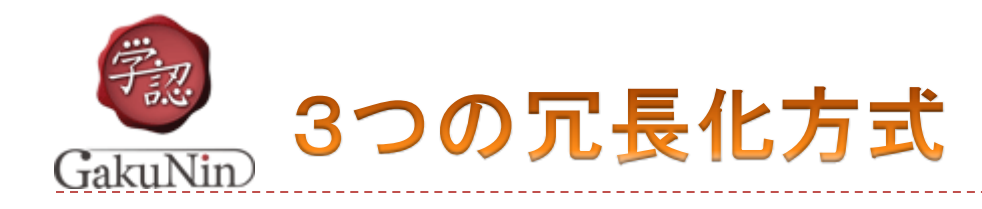

### Terracotta方式

- ▶ Stateless Clustering方式
- ▶ repcached(memcached)方式

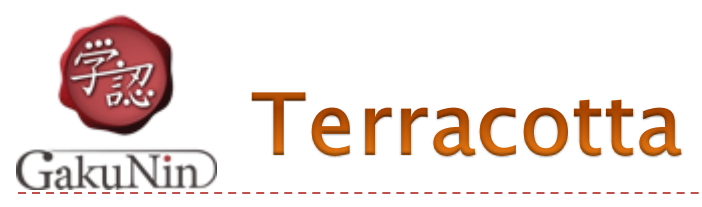

# Tomcatの汎用的な冗長化ソフトウェア

特長:

- ▶ 完全な冗長化
	- ▶ 全てのデータを(JavaのObject単位で)レプリケートする
- デメリット:
- 複雑
- ▶ 相性問題(バージョン間の差異が問題に)

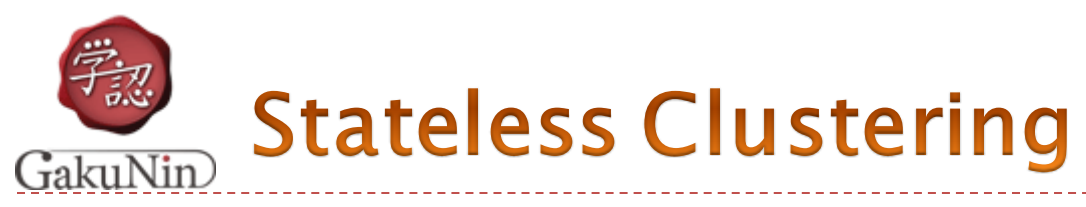

- レプリケートすべきデータをcookieやID(transientID)に 埋め込む!
- ▶ 軽い !
- ▶ ノード間の通信がゼロ
	- ▶ 同一ネットワークセグメントである必要がない

### ▶ 不完全な冗長化

- ▶ IdP機能制約あり ― 学認が規定する範囲では問題なし
- ▶ IDが想定外に長くなることによりSP側で誤動作の可能性
	- ▶ 例: Web of Knowledge
		- ▶ SAML1でもフロントチャネルで回避

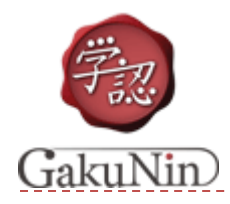

repcached(memcached)

# レプリケートすべきデータをmemcachedに置く

- ▶ memcachedをDBとして用いる
- ▶ repcachedはmemcachedをレプリケート対応したもの
- ▶ ある程度軽い
- ▶ SP・ユーザとの接点のデータ形式は変更しない

デメリット:

- ▶ 不完全な冗長化
- ▶ ノード間通信が少し

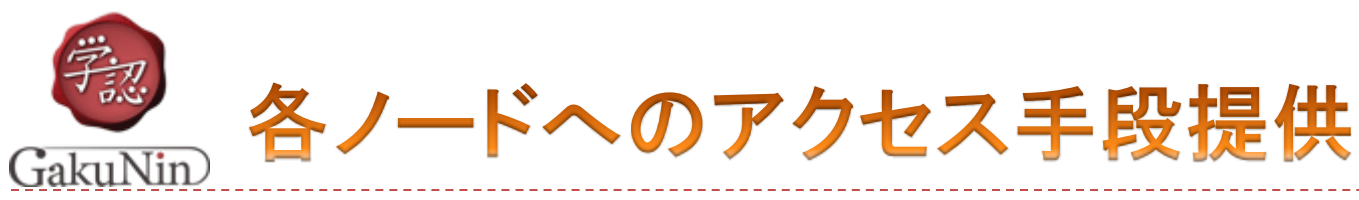

#### ノードを複数にすることと,それらへのアクセス手段を提供する ことは別問題

- ▶ ネットワークプロトコルレベルで解決
	- ▶ VRRP Active-Standby
	- Anycast
	- ▶ L4/L7スイッチ
	- $\blacktriangleright$  ...
	- ▶ ただし, stateless/memcached+DNSラウンドロビン はダメ
- ▶ ロードバランサを入れる
	- ▶ sticky機能でログイン処理中は特定のノードに行かせる
	- ▶ そもそもShibbolethは ハードウェアロードバランサ+Terracotta 推奨
	- ▶ ただし, (ハードウェアのものは)高い !

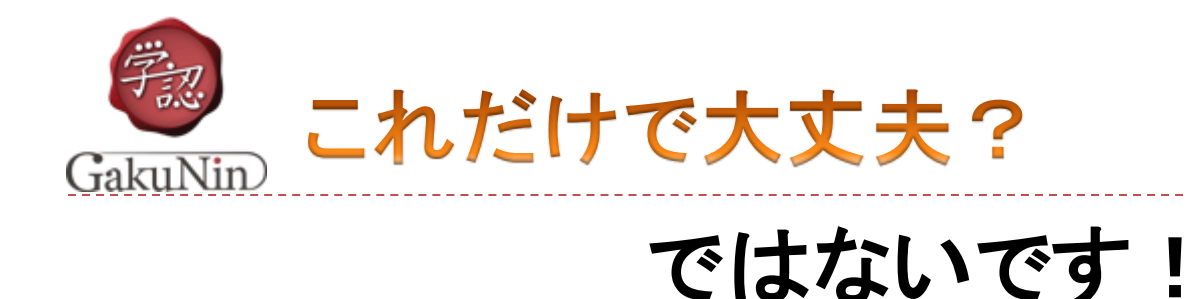

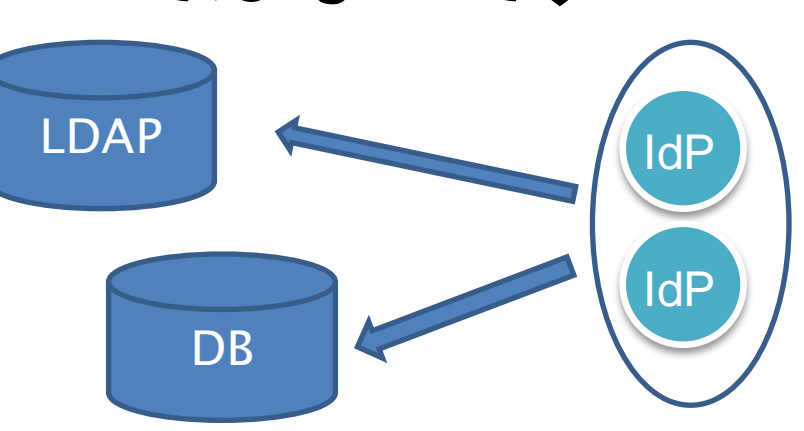

▶ バックエンド(LDAP)の冗長化

9

- ▶ StoredIDのためのDB(MySQL)の冗長化
- ▶ uApprove.jpのためのDB(MySQL)の冗長化

いろいろな既存技術があると思いますのでお好みで (情報をいただければありがたいです)

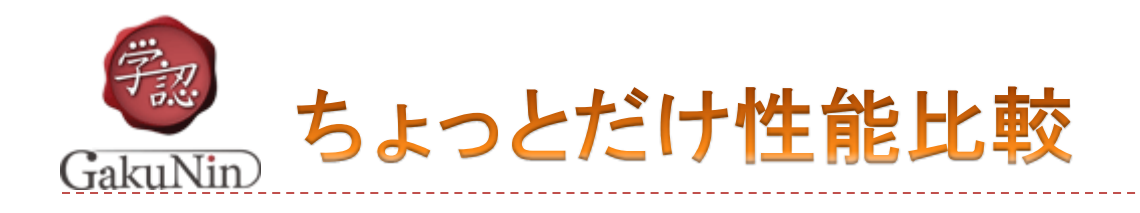

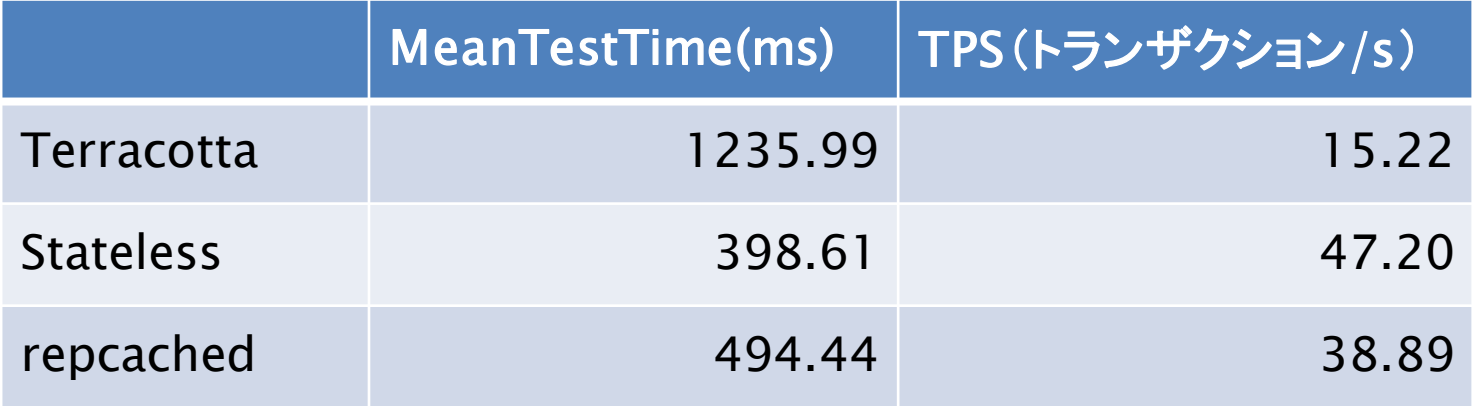

- ▶ あまり最適化してませんが…
- ▶ statelessはCryptoTransientID無効での計測
- ▶ 詳細は後述のウェブページ参照

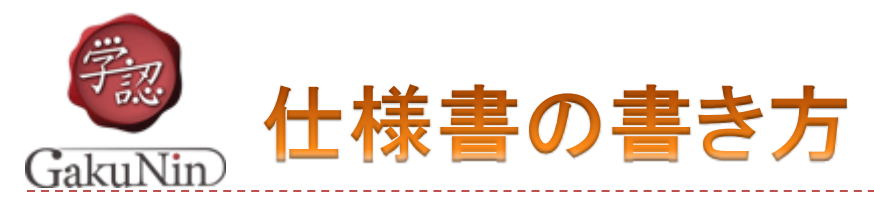

# ▶ 学認が公開している手順書を提示して 「これこれに従ってN台の冗長構成にすること」

- ▶ バックエンドの冗長化も忘れずに
- ▶ どの方式を使うかはお好みで
	- ▶ 最も単純 Stateless Clustering
	- ▶ 最も複雑 ー Terracotta
	- ▶ その中間 repcached

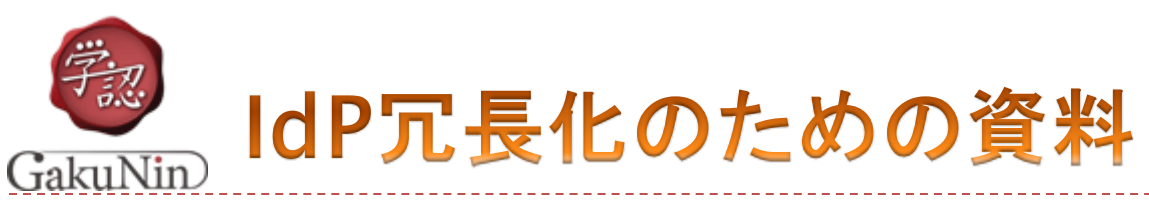

- [Shibboleth-IdP](https://meatwiki.nii.ac.jp/confluence/display/GakuNinShare/IdPClusteringStateless)[冗長化環境構築手順書](https://meatwiki.nii.ac.jp/confluence/display/GakuNinShare/IdPClusteringStateless)[\(](https://meatwiki.nii.ac.jp/confluence/display/GakuNinShare/IdPClusteringStateless)[Stateless Clustering](https://meatwiki.nii.ac.jp/confluence/display/GakuNinShare/IdPClusteringStateless)[編\)](https://meatwiki.nii.ac.jp/confluence/display/GakuNinShare/IdPClusteringStateless)
- ▶ [Shibboleth-IdP](https://meatwiki.nii.ac.jp/confluence/display/GakuNinShare/IdPClusteringMemcached)[冗長化環境構築手順書\(](https://meatwiki.nii.ac.jp/confluence/display/GakuNinShare/IdPClusteringMemcached)[memcached](https://meatwiki.nii.ac.jp/confluence/display/GakuNinShare/IdPClusteringMemcached)[編\)](https://meatwiki.nii.ac.jp/confluence/display/GakuNinShare/IdPClusteringMemcached) ▶ repcachedは最後にちょこっと
- [Shibboleth-IdP](https://meatwiki.nii.ac.jp/confluence/display/GakuNinShare/IdPClusteringTerracotta)[冗長化環境構築手順書\(](https://meatwiki.nii.ac.jp/confluence/display/GakuNinShare/IdPClusteringTerracotta)[Terracotta](https://meatwiki.nii.ac.jp/confluence/display/GakuNinShare/IdPClusteringTerracotta)[編\)](https://meatwiki.nii.ac.jp/confluence/display/GakuNinShare/IdPClusteringTerracotta) 金沢大学提供
	- ▶ 学認サイト > IdPカスタマイズ の 「ロードバランサー配下のシボレスIdP環境設定に関する検証実験」 も参照のこと.
- [Shibboleth-IdP](https://meatwiki.nii.ac.jp/confluence/display/GakuNinShare/IdPClusteringPerformance)[冗長化パフォーマンス比較試験報告書](https://meatwiki.nii.ac.jp/confluence/display/GakuNinShare/IdPClusteringPerformance)

いずれもmeatwiki.nii.ac.jpの GakuNinShare > 技術情報 > IdPClustering

にて公開しています.